## 國立高雄應用科技大學作業流程圖 服務學習助學金支付作業

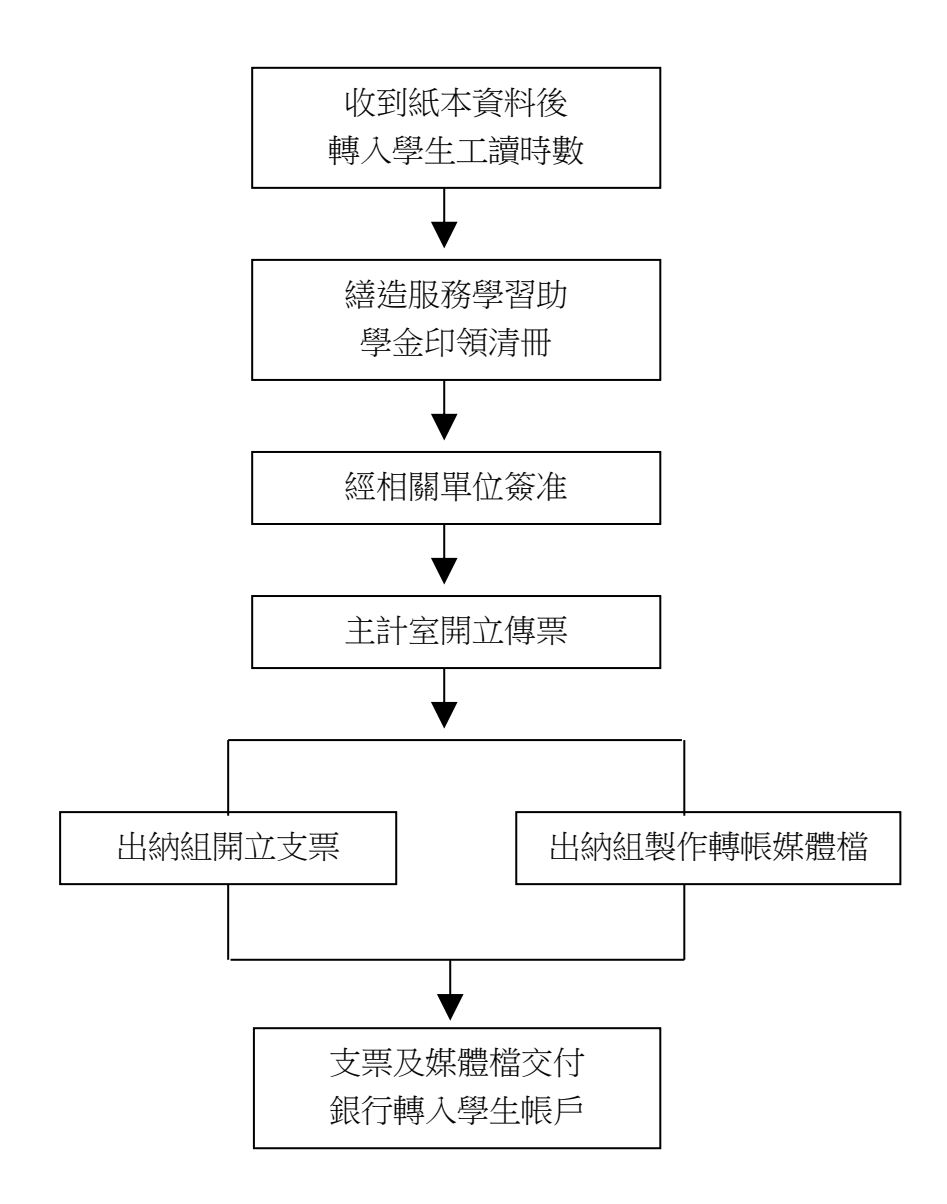

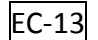